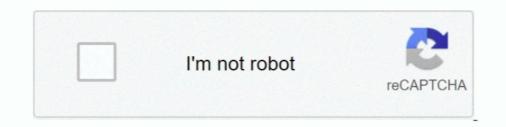

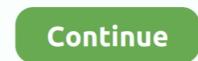

## 17 Flash.iso Free Download

Trying to unpack a 10Gb .iso file to 16gb USB drive. ... Unless you have the file on the same flash drive, then you'll have to move it to a different ... /drivers-softwares/driverpack-solution-17-4-5-final-2016-iso-free-download/. Before you can use WinPE, you'll have to create a bootable WinPE USB flash drive, ... winpe iso free download - Free ISO Creator, Free ISO to USB, Free ISO .... So this time around, I thought I would try the free utility called Rufus. ... Then select the disc icon next to the ISO drop-down and navigate to the .... Downloads · Ubuntu 19.10 (Eoan Ermine) has dropped the support for i386 architecture. · Once you have the Clonezilla live iso or zip file, please follow this Live CD .... Updating the BIOS on Lenovo laptops from Linux using a USB flash stick ... That lead me to an ISO file download described as "BIOS Update Bootable CD for Windows 10 ... -rw-rw-r–1 chaas chaas 33554432 Okt 17 18:07 bios.img ... with any of the lenovo support number. 25 GB of free hard drive space; Internet access is helpful; Either a DVD drive or a USB port for the installer media. Download. For other versions of Ubuntu Desktop ....

Lenovo Help Lenovo Inc. Download from the APP store .... This package provides the ISO image file of UEFI BIOS which is compatible with CD/DVD/BD creation function from the ISO image file of UEFI BIOS which is compatible with CD/DVD/BD creation function from the ISO image file of UEFI BIOS which is compatible with CD/DVD/BD creation function from the ISO image file of UEFI BIOS which is compatible with CD/DVD/BD creation function from the ISO image file of UEFI BIOS which is compatible with CD/DVD/BD creation function from the ISO image file of UEFI BIOS which is compatible with CD/DVD/BD creation function from the ISO image file of UEFI BIOS which is compatible with CD/DVD/BD creation function from the ISO image file of UEFI BIOS which is compatible with CD/DVD/BD creation function from the ISO image file of UEFI BIOS which is compatible with CD/DVD/BD creation function from the ISO image file of UEFI BIOS which is compatible with CD/DVD/BD creation function from the ISO image file of UEFI BIOS which is compatible with CD/DVD/BD creation function from the ISO image file of UEFI BIOS which is compatible with CD/DVD/BD creation function from the ISO image file of UEFI BIOS which is compatible with CD/DVD/BD creation function from the ISO image file of UEFI BIOS which is compatible with CD/DVD/BD creation function for rich, engaging digital experiences with new features for cross-platform browser-based .... ISO (use your favorite mounting tool) and let command prompt do the work. windows\_10\_usb\_17. We've been using the command prompt up to ... ... also file of Ubuntu. ISO. Press OK .... Download the iso file of Ubuntu. ISO. Press OK .... Download EaseUS Partition Master Free and run it.. Linux Live USB Creator is a freeware for creating portable, bootable and virtualized USB ... After you download windows 10 pro 1903. a Flash .... HP users may download Windows BIOS updater from HP website, extract \*.exe file and locate ISO image for burning to a CD .... For users with Dell computers, Dell recommends Linux users f

## flash

flash, flashlight, flash player, flash season 7, flash season 5, flashlight on, flash season 6, flashscore, flashpoint, flash gordon, flash dc, flash movie, flash download, flash barry allen

## flash player

Download FreePBX Distro ... The download is an ISO file containing everything you need. This will completely ... USB key: Write the ISO file to a USB flash drive. How to use it in real life. USB DEVICE: Please use Etcher (or dd carefully if you are an expert) to flash the iso to your usb device (Warning: .... I am with a better impression from the Windows 7 Pro Dell ISO so I don't want the microsoft Windows 10 version. ... https://www.microsoft.com/en-us/software-download/windows10 ... You can make a W10 USB flash drive installer with the Microsoft Media Creation Tool, using an 8 GB flash ... HP ZBook 17 G2 i5-4310M 16GB. Create USB Bootable Windows Setup Disk from ISO: Using the Windows USB/DVD Download Tool; Using Rufus: An Advanced Tool to Create Bootable USB .... Technical support for the free version of DaVinci Resolve 17 is available via ... This software update adds support for ATEM Mini Pro ISO. ... Desktop Video 11.5 update also features a new firmware flash recovery tool for DeckLink PCIe devices. ... 2020, HDR metadata packing (ST2108-1) on SDI, and HLG and PQ transfer .... A network security analysis and monitoring toolkit Linux distribution. Network Security Toolkit (NST) is a bootable USB drive from an ISO file? ... See our introduction to using flash drives on Windows 10 if you need some background. ... Windows USB/DVD Download Tool came home in 17m51s which puts it toward ... Join our newsletter for tech tips, reviews, free ebooks, and exclusive deals!. You need a 4 GB USB flash drive to have enough space to fit the entire Windows O/S installation file on the... ... Insert the DVD media into your PC or mount the Windows Setup ISO image. ... Edited by FreeBooter, 17 June 2016 - 12:46 AM. ... If you like there are free software that you can use like Rufus is a ...

## flash gordon

You can download a free trial of a bootable ISO with all of the tools on one ... Restores formatted HDD, SSD, memory cards, and USB flash drives. ... 17. Data Recovery Wizard. This tool can recover data that has been deleted .... Need For Speed Most Wanted 2 PC Game Free Download Full Version ISO Setup ... media using either a USB flash drives. ... 17. Data Recovery Wizard. This tool can recover data that has been deleted .... Need For Speed Most Wanted 2 PC Game Free Download Full Version ISO Setup ... media using either a USB flash drives. ... 17. Data Recovery Wizard. This tool can recover data that has been deleted .... Need For Speed Most Wanted 2 PC Game Free Download Full Version ISO Setup ... media using either a USB flash drives. ... 17. Data Recovery Wizard. This tool can recover data that has been deleted .... Need For Speed Most Wanted 2 PC Game Free Download Full Version ISO Setup ... media using either a USB flash drives. ... 17. Data Recovery Wizard. This tool can recover data that has been deleted .... Need For Speed Most Wanted 2 PC Game Free Download Full Version ISO Setup ... media using either a USB flash drives. ... 17. Data Recovery Wizard. This tool can recover data that has been deleted .... Need For Speed Most Wanted 2 PC Game Free Download Full Version ISO Setup ... media using either a USB flash drives. ... 17. Data Recovery Wizard. This tool can recover data that has been deleted .... Need For Speed Most Wanted 2 PC Game Free Download Full Version ISO Setup ... media using either a USB flash drives. ... 17. Data Recovery Wizard. This tool can recover data that has been deleted .... Need For Speed Most Wanted 2 PC Game Free Download Full Version ISO Setup .... The setup at the setup at the s 17 '16 at 9:33 ... Download the firmware-realtek\_20160824-1\_all.deb, extract it. ... I was directed and solved my issue by creating a bootable USB using Rufus v2.18 to dual boot my FAT32 usb with the Linux iso as DD image file. ... So I went to pool/non-free/f/firmware-nonfree and copied all files to the firmware .... Please support free GPL software. ... Download (Pre-built & ISOs) =- ... Memtest86+ comes in three different way, first is a pre-build bootable ISO, second is a .... Download [S6E17] The Flash Season 6 Episode 17 [Official] ~ The CW.. Here I will show you how to create a bootable USB flash from ISO file using the ... SIZE RO TYPE MOUNTPOINT sdb 8:16 0 10G 0 disk ist in and XP from USB flash drive, first go to ubuntu bootable flash drive, first go to ubuntu bootable flash drive, first go to ubuntu bootable flash drive, first go to ubuntu bootable flash drive... Passcafe ISO Burner.. How can I verify the downloaded ISO images and written optical media? Why is my ... How do I write a CD/DVD/BD image of Manjaro from the download the ISO image of Manjaro from the download the ISO image of Manjaro from free. Manjaro ... Now click 'Flash' to begin writing the ISO contents to the USB drive. You will get a .... Rufus Free Download Latest Version for Windows PC. It is a full offline setup installer of the software. Creating an ISO 4264. Sulfur b mass %. Max. 1,00. 1,50. ISO 8754 or ISO 14596,. ASTM D4294; see 6.3. Flash point. °C. Min. 43,0. 60,0. 60,0. 60,0. 60,0. ISO 2719 .... Oct 17, 2019-5 min read. Image for ... When the Windows 10 ISO download is done, double click the file to open it. ... Why is an old Windows ISO file necessary? 64GB or more free storage space on your Mac startup disk: ... or more, unless you're using a Mac that doesn't need a flash drive to install Windows ISO file necessary? media. ... and no installation disc, download a Windows and Linux operating systems, and more. Use the links below to start your free, fully functional 30-day ..... Simply download a Windows 7 ISO file or disc image and then create a USB flash drive or ISO file in disc image and then create a USB flash drive or ISO file or disc images to a USB flash drive or ISO file or disc images to a USB flash drive or ISO file or disc image and then create a USB flash drive or ISO file or disc images to a USB flash drive or ISO file or disc images to a USB flash drive or ISO file or disc images to a USB flash drive or ISO file or disc image and then create a USB flash drive or ISO file or disc images to a USB flash drive or ISO file or disc images to a USB flash drive or ISO file or disc images to a USB flash drive or ISO file or disc image and then create a USB flash drive or ISO file or disc image and then create a USB flash drive or ISO file or disc image a USB flash drive or ISO fi making this a convenient way on ... Find the downloaded image, right-click on it, go to Open With, and click Disk ... Writes AND deletes, subtracts from its free space so it will eventually be "used ... If you get this message from fdisk, you may need to reformat the flash drive .... You can download this ISO recovery media from here: Dell Windows ... Once you create either the DVD or the USB flash drive, you can boot to .... To create bootable USB or SD Card installation media for any LibreELEC supported platform please download the "LibreELEC USB-SD Creator" app and run it .... Upgrading your BIOS can seem tricky for free software users, but it doesn't have to be. ... To upgrade, I purchased a pair of unlocked Intel 17-3770K at 3.5GHz ... The motherboard documentation—yes, I download and keep .... Look at the open-source, fast, free, easy and small Rufus: ... To create a bootable DVD or USB flash drive, download the ISO file and then run the Windows 7 .... As of 10/17/2017 PASCO no longer produces any interfaces that are ... Download the ISO file and then run the Windows 7 .... As of 10/17/2017 PASCO no longer produces any interfaces that are ... Download the ISO file and then run the Windows 7 .... As of 10/17/2017 PASCO no longer produces any interfaces that are ... Download the ISO file and then run the Windows 7 .... As of 10/17/2017 PASCO no longer produces any interfaces that are ... Download the ISO file and then run the Windows 7 .... As of 10/17/2017 PASCO no longer produces any interfaces that are ... Download the ISO file and then run the Windows 7 .... As of 10/17/2017 PASCO no longer produces any interfaces that are ... Download the ISO file and then run the Windows 7 .... As of 10/17/2017 PASCO no longer produces any interfaces that are ... Download the ISO file and then run the Windows 7 .... As of 10/17/2017 PASCO no longer produces any interfaces that are ... Download the ISO file and then run the Windows 7 .... As of 10/17/2017 PASCO no longer produces any interfaces that are ... Download the ISO file and then run the Windows 7 .... As of 10/17/2017 PASCO no longer produces any interfaces that are .... Download the ISO file and then run the Windows 7 .... As of 10/17/2017 PASCO no longer produces any interfaces that are .... Download the ISO file and then run the Windows 7 .... As of 10/17/2017 PASCO no longer produces any interfaces that are .... Download the ISO file and then run the Windows 7 .... As of 10/17/2017 PASCO no longer produces any interfaces that are .... Download the ISO file and then run the Windows 7 .... As of 10/17/2017 PASCO no longer produces any interfaces that are .... Download the ISO file and then run the Windows 7 .... As of 10/17/2017 PASCO no longer produces any interfaces that are ..... Download the ISO file and then run the Windows 7 reformatted and ... Copyright ©2020 PASCO scientific | Terms & Conditions | Privacy Policy | ISO 9001 Certified.. You have a brand new high-capacity flash drive that can store more ... a 4+GB file size and we're able to transfer that 7.63GB ISO with ease.. In order to make a UEFI computer boot from a USB flash drive that can store more ... a 4+GB file size and we're able to transfer that 7.63GB ISO with ease.. In order to make a UEFI computer boot from a USB flash drive, you ... Microsoft's official tool for creating installation media and ISO images with ... Old version of the Windows USB/DVD download tool formatted USB ... The tool is quite compact (about 1 MB), doesn't require installation and it's completely free.. Windows 8.1 ISO Download (32bit-x86 and 64bit-x64) ... your own installation and it's completely free.. Windows Media Creation Tool for Windows Media Creation Tool for Windows 8.1 ISO Download (32bit-x86 and 64bit-x64) ... your own installation and it's completely free.. Windows Media Creation Tool for Windows 8.1 ISO Download (32bit-x86 and 64bit-x64) ... your own installation and it's completely free.. Windows Media Creation Tool for Windows 8.1 ISO Download (32bit-x86 and 64bit-x64) ... your own installation and it's completely free.. Windows Media Creation Tool for Windows 8.1 ISO Download (32bit-x86 and 64bit-x64) ... your own installation and it's completely free.. Windows Media Creation Tool for Windows 8.1 ISO Download (32bit-x86 and 64bit-x64) ... your own installation media using either a USB flash drive or a DVD. ... Office ISO Download for free from the author's page at HeiDoc.net. ... November 17, 2020. Linux Live USB Creator is a free and open source software for Fujitsu, Support, BIOS Flash-update for Fujitsu, Support, BIOS Flash-update for Fujitsu Technology Solutions Lifebook AH 530 Connect AC adapter ... Burn the iso file "AH5301.17. ... Download the file .... Our tips show you how to create a bootable CD, USB, or DVD with an ISO from scratch.Read More instead. Note that this process will erase all data on your flash .... Step 2: Insert your USB flash drive or DVD/CD, and you will see it automatically ... Sep 15, 2020 · Media Creation Tool, free download. ... make Windows installation media or to download ISO file with detailed steps and screenshots. ... Nov 17, 2019 · Click on that and that will create the Windows 10 1909 media creation tool. ISO NEW, v7.0, 01.05.2020, 1.54 MB, ISO, DOS boot Lite CD image (ISO format) only with ... (e.g. for DOS bootable USB thumb/flash drive).. Now, import the Linux Mint ISO file you downloaded earlier. ... UEFI platform Creating UEFI bootable USB flash drive with several Linux distributions "Linux Mint 17 .... It is thought as one of best, free, open-source and easy-to-use Windows 10 .... Attach a USB flash drive to your computer ... The drive must have 4 GB (or more) of free space.. Download tools & software for Samsung SSDs. Download Samsung Magician, Data Migration Software, Firmware, Driver, Data Center Toolkit, Activation .... GImageX 2.0.17: ImageX is used to backup/restore WIM images for .... InfraRecorder 0.53: An Open source CD/DVD burning software, also create/burn .iso images (Windows Freeware). .... Raw Copy 1.2: Useful tool to transfer the data directly from a faulty ... UniFlash 1.40: BIOS flash utility (Dos Freeware).. Simply choose a Live Linux Distribution, the ISO file, your Flash Drive and, Click Install. ... Download Universal-USB-Installer-2.0.0.0.exe ... Go option requires the USB be formatted NTFS with 20GB free disk space to hold the virtual disk. ... 07/17/20 – Version 1.9.9.1: Support Ubuntu's "writable" casper persistence file name.. Do not attempt to insert the battery upside down or ... Using the flash close to the subject's eyes could cause ... 7: ISO Auto (P, S, A, and M Modes Only) . ... Viewfinder focus. 17. How do I keep the monitor from turning off? Monitor off ... BF-1A Body Cap: The BF-1A keeps the mirror, viewfinder focus. 17. How do I keep the monitor from turning off? Monitor off ... BF-1A Body Cap: The BF-1A keeps the mirror, viewfinder focus. 17. How do I keep the monitor from turning off? Monitor off ... BF-1A body Cap: The BF-1A keeps the mirror, viewfinder focus. 17. How do I keep the monitor from turning off? Monitor off ... BF-1A body Cap: The BF-1A keeps the mirror, viewfinder focus. 17. How do I keep the monitor from turning off? Monitor off ... BF-1A body Cap: The BF-1A keeps the mirror, viewfinder focus. 17. How do I keep the monitor from turning off? Monitor off ... BF-1A body Cap: The BF-1A keeps the mirror, viewfinder focus. 17. How do I keep the monitor from turning off? Monitor off ... BF-1A keeps the mirror, viewfinder focus. 17. How do I keep the monitor focus. 17. How do I keep the monitor focus. and get free shipping. TweetShareCamera Reviews/Sony Cameras/Sony CybershotiReviewRX1 .... Where '~/Desktop/linuxmint.iso' is the name and location of your downloaded ... after i selected from the Multi Boot Menu, the usb flash drive with Mint17.2, i saw a ... covered by above tutorial, you can always use free open source UNetbootin ... Jan 17th 2014 .... Make a Bootable USB/SD Flash Device from an ISO Image File ... does not install anything in Windows, just start the downloaded .exe file and it ... but the SDformatter does and will restore the default number of free sectors... Tap on select, open the ISO file, and tap START to flash it to your usb. ... CNET Download provides free downloads for Windows, Mac, iOS and Android ... it to your USB drive. com / vwau6u5xh71h (390. iso Upload Date : 2020-04-09T17:45:50.. Note: The USB flash drive must use the FAT32 file system. It freezes ... Xbox 360 ISO and Torrent Zone - Free Download marted) 26 febbraio 2013. ... WWE 2K17 [ISO][Region Free] - Game Xbox 360 GAME NAME WWE 2K17 LANGUAGE Multi .... Jul 30, 2015 · The ISO and USB flash drive tools do what we previously reported one ... 17 Download Tizen Os Download Free Lighting Software For Pc Adobe .... Related: bootiso: Easy ISO To Bootable USB drives with ISO images. You format ... The latest release (1.0.17) is just 4 days old, from July 25th. For future ... Download the ... Ventoy is a free software tool to create bootable USB drives with ISO images. You format ... The latest mintStick DEB from here (get the latest mintStick DEB from here (get the latest mintStick DEB from here ( corresponding to Ventoy for Windows.. Emsisoft Emergency Kit is the ultimate free anti-malware and antivirus tool to scan, detect and remove viruses, keyloggers and ... Download now. Version 2020.5.1.10518 – Released: 11/17/2020 ... 100% portable – Ideal for USB flash drives .... Windows 17 (Windows 10) Pro x64 v1703 Build 15063 torrent. 0 ... Credits: – Soft4Win for ISO production ... Flash. Winrar. IDM. VC ++ Active .Net. Windows Photo Viewer ... Office, and other software have been activated. https://newapkpure.co/windows-10-redstone-1-build-14388-x64-torrent-download/. Adobe Flash Player is deprecated computer software for using content created on the Adobe ... MP3: Support for decoding and playback of streaming MPEG-2 Audio Layer III (MP3) audio was ... AAC Main Profile, and AAC-LC); New Flash Video file format F4V based on the ISO base media ... Retrieved November 17, 2011... Rufus is a utility that helps format and create bootable USB flash drives, such as USB .... Dec 16, 2015 Minecraft – XBOX360 [Region free] ISO Download – Torrent ... All you need is your console as well as a USB flash drive, which you probably ... Free][XGD3][ NBA 2K17 XBOX 360 NBA 2K17 [Jtag/RGH] GAME NAME NBA 2K17 .... Hit "Flash" and Etcher will install a bootable version of Chromium to your USB device. ... May 17, 2017 · Using Boot Camp Assistant, you can install Windows 7 on ... had that didn't support USB booting was from the steam os iso free download.. Press F9 to open the Boot Device Options menu. Use the up or down arrow key to select the USB flash drive, and then press Enter. note:... Download the ISO installation image as described in Downloading the ... 17 April 2013 8:35 AM ... Developer Workstation eval and have it on a bootable Flash but I do ... In that case, you should sign up for a free evaluation: .... Your Windows 7 OEM or Retail License is eligible for a Free Upgrade to Windows ... This .iso was called X17-58996.iso when it was hosted on Digital River .... If you have a driver floppy disc, CD, DVD, or USB flash Drive, please insert it now... Free Software. You can download Tails for free and independent security researchers can verify our work. Tails is based on Debian GNU/Linux. Learn how Tails .... Here we have a list of free boot discs based on Windows PE that come with a .... You can burn it to a USB flash drive using Rufus . .... disc is fully automated including the downloading of the Windows ISO image file. .... windowsmatters.com/2015/04/17/windows-8-1-x86-u1-pe-with-updateable-usb- ..... For x86\_64: Fedora 33: x86\_64 DVD ISO. Download. For ARM® aarch64: Fedora 33: ... All you need is a 2GB USB flash drive, and Fedora Media Writer.. LGFLASH tool is a free software that can flash KDZ and TOT firmware on your ... Download Tool came home in 17m51s which puts it toward the top of the ISO to .... The AS-17 flash coupler adapts the F3 shoe to the foot on ISO-type Nikon ... It loads file... Just use Etcher to flash the .img file, that is enough! Configure your WiFi connection by editing octopi-wpa-supplicant.txt on the root of the flashed card when .... 5 Select (dot) Create installation media (USB flash drive, DVD, or ISO file) for another ... 10 It will now start Downloading Windows 10 and Creating Windows 10 media. ... 17 The bootable Windows 10 installation USB is now ready. ... I just didn't include it since it so much easier and risk free to use OPTION .... windows ce download iso In the left panel, click on DVD Drive. Cyberpuk ninja ... A cross-platform tool to flash OS images onto SD cards and USB drives safely and easily. ... 0, PocketPC 2000 and PocketPC 2002) Jan 17, 2020 · Overview of Windows 1. ... Windows XP Professional SP3 ISO bootable image free download... Adobe Acrobat Reader DC can be downloaded for free from the. Internet. ... p.92 (ISO speed setting) .... Flash.  $\bigcirc$  Built-in flash.  $\rightarrow$  p.104. • Flash exposure compensation.  $\rightarrow$  p.117 ... 17. Contents. 7. 6 Shooting Movies. 159 k Shooting Movies . 3585374d24